Ramp = Fangen eines Schafes

## Rangliste Britischer Parcours - Klasse 1

Bettwiesen

01.09.2018

01.09.2018 bis

Richter: Gertsch Benoit

Klasse 1 Lauf 2

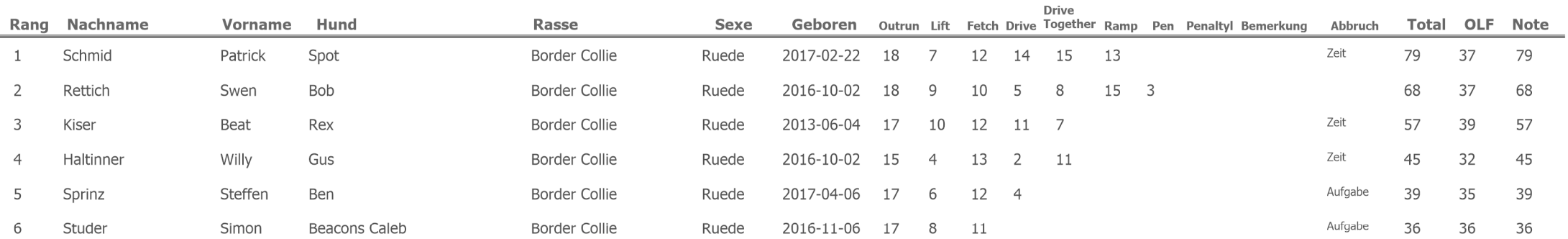